## **Group 9 - Program Administration Student Profiles**

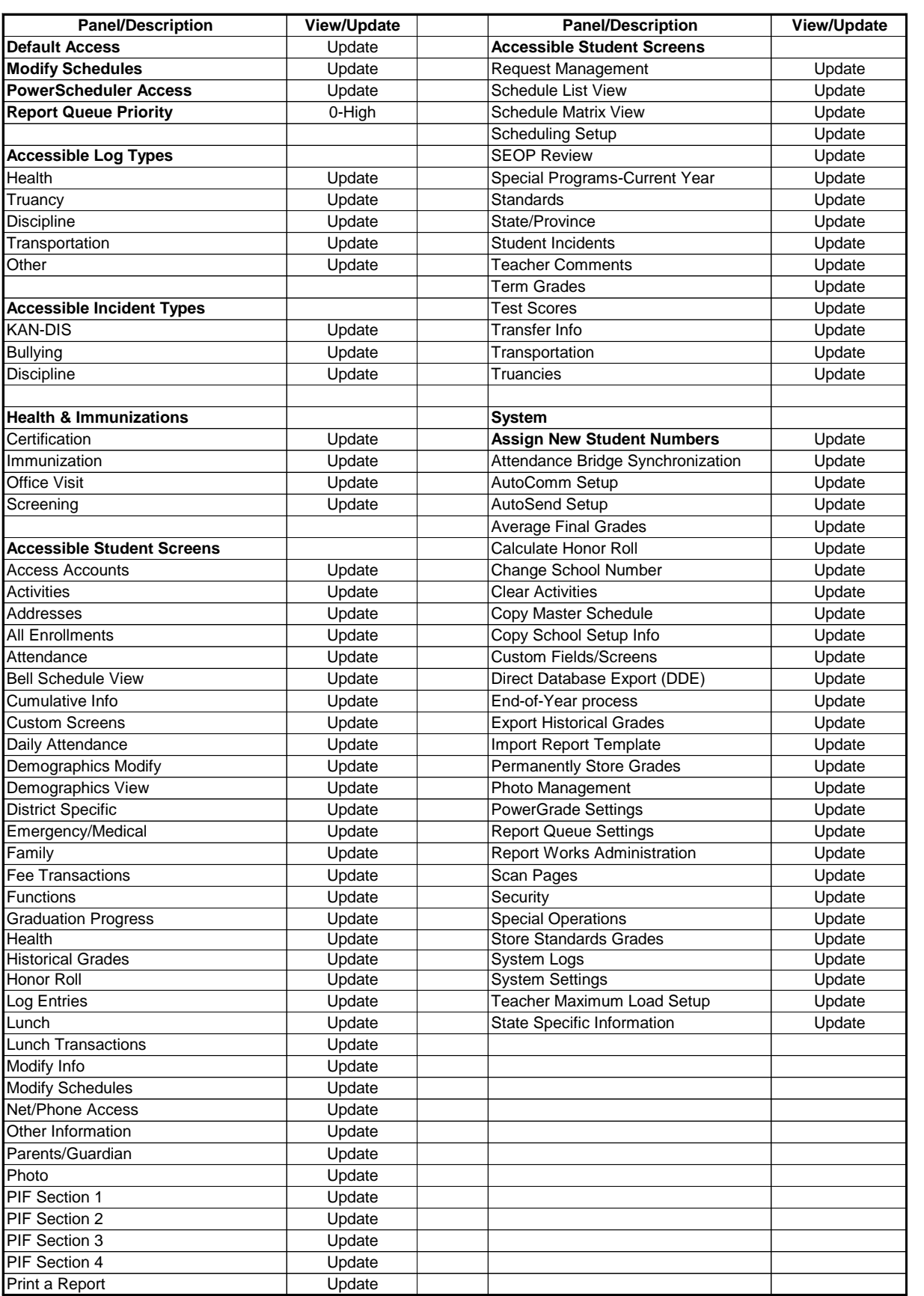